# DOWNLOAD

### Whatsapp For Safari Mac

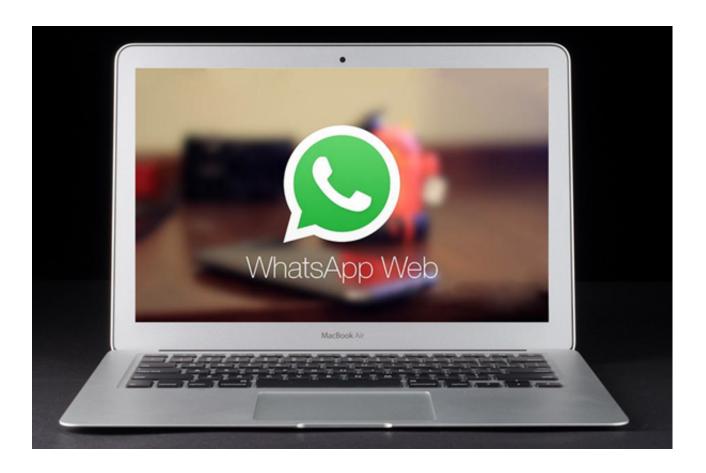

Whatsapp For Safari Mac

1/4

## J DOWNLOAD

If you aren't receiving notifications on WhatsApp for web, make sure your browser is properly configured: •.

- 1. whatsapp safari
- 2. whatsapp safaricom
- 3. whatsapp safari ipad
- If is set to Deny, change it to Allow Click Notification Preferences, then click Do Not Disturb and make sure it is turned off.

### whatsapp safari

whatsapp safari extension, whatsapp safari iphone, whatsapp safari ipad, whatsapp safari browser, whatsapp safari download, whatsapp safari web, whatsapp safari update, whatsapp safari 13, whatsapp safari mac download sonos on mac

VIc for mac os x lion 10 7 5 You can learn more about Safari notifications on the website.. Learn how to configure your notification settings in To unblock notifications • In Safari, go to Preferences > Notifications.. • Follow the instructions on the screen and click Allow If you don't see the blue banner, refresh the page.. • Mac OS X Lion Review Mac OS X Lion is about to appear next to its hundreds of new features and improvements. Adobe After Effects Plugins Download

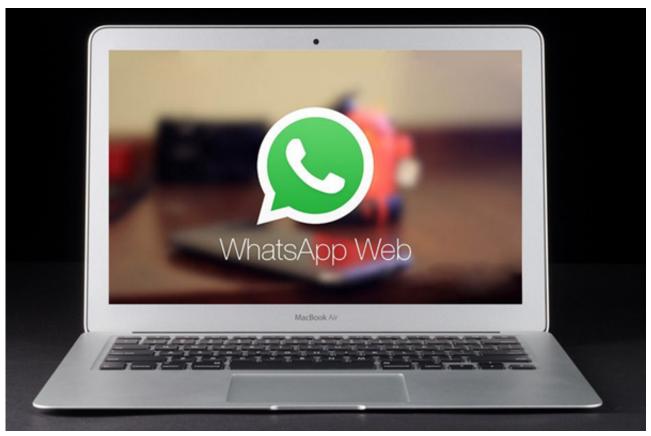

**Download Greys Anatomy Season 11** 

## whatsapp safaricom

Game Winning Eleven 7 For Pc

If you still don't see the banner, you may have muted or turned off notifications from WhatsApp settings.. WhatsApp for Mac is finally available and now it's easy to run WhatsApp on Mac for free including on Yosemite and El Capitan.. On May 11th 2016, WhatsApp released the long awaited desktop client for Mac and although you could already use the web version of WhatsApp, the desktop app is better because it has more support for desktop notifications and better keyboard shortcuts.. To turn on notifications • Click Turn on desktop notifications in the blue banner at the top of the chat list.. Download Safari Browser for Windows Experience the web, Apple style, with Safari. Skyrim Legendary Edition Serial Key Generator

### whatsapp safari ipad

Maya Complete 5 For Mac Os X

One of these innovations is the wallpaper pack, now you can download without having to wait for the new version of OS X.. • In the same window, select Safari from the menu on the left Make sure that the Safari alert style is set to Banners or Alerts. 773a7aa168 Pps Download Mac

773a7aa168

**Dolphin Browser For Mac Os** 

4/4